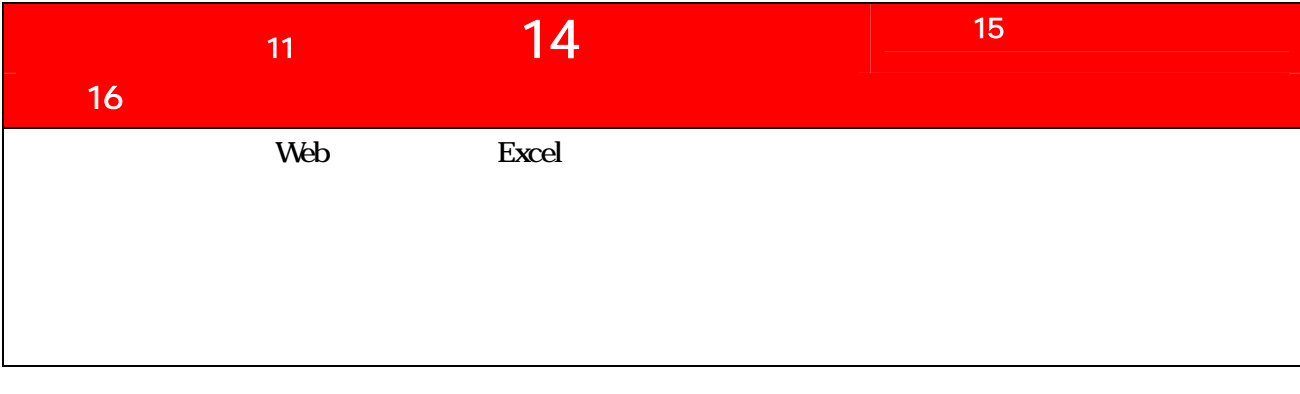

神戸市

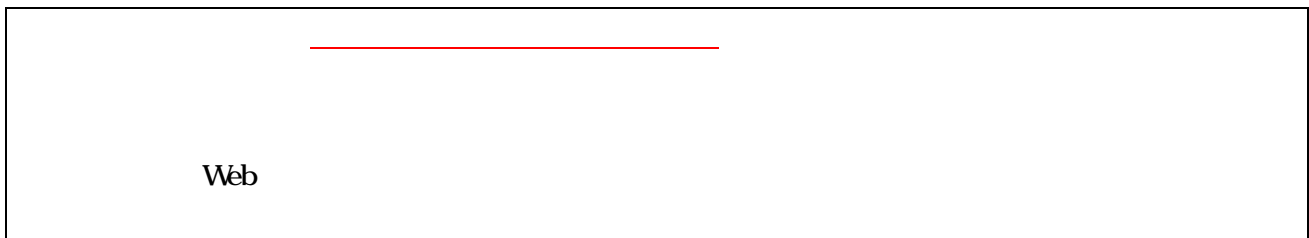

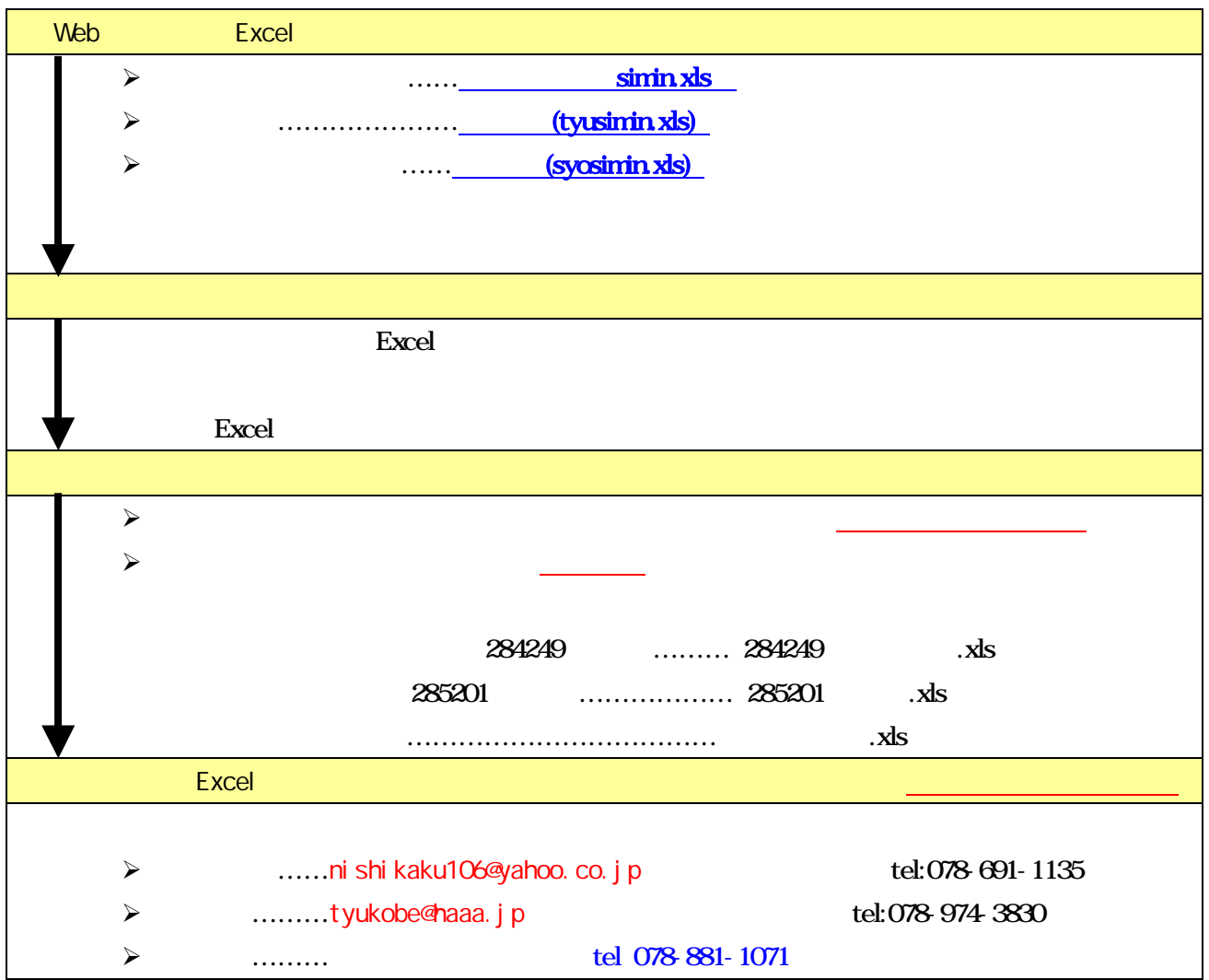

平成 18